## **Gong - Funcionalidad #1087**

# **Incluir traza en el actualizar\_cm.py para que informe del error de forma mas concreta**

2011-06-16 09:36 - Jose Maria Barrero

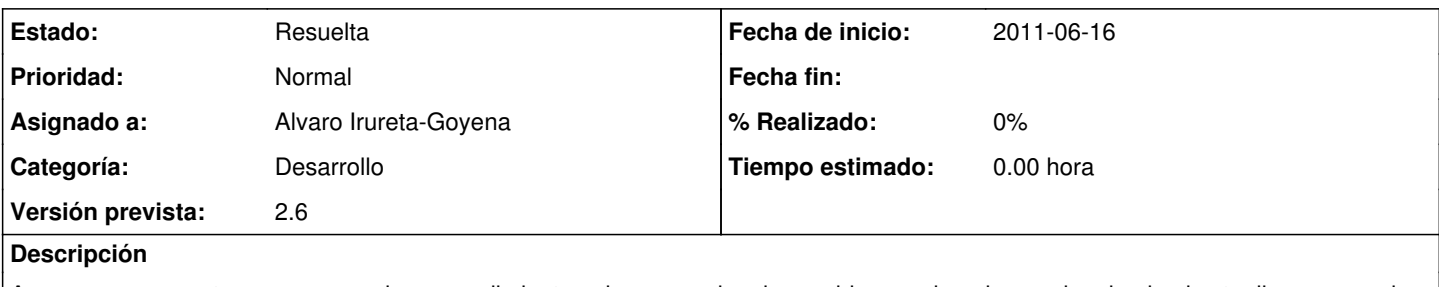

A veces nos encontramos con que los procedimientos almencenados dan problemas al ser invocados desde el actualizar\_cm.py, lo suyo seria intentar ver como incluir una traza que nos de un poco mas de informacion del error que se produce.

## **Histórico**

## **#1 - 2011-06-27 05:34 - Alvaro Irureta-Goyena**

*- Versión prevista cambiado 2.6 por 2.7*

### **#2 - 2011-06-27 16:59 - Alvaro Irureta-Goyena**

- *Estado cambiado Nueva por Resuelta*
- *Versión prevista cambiado 2.7 por 2.6*

#### **#3 - 2011-06-27 17:00 - Alvaro Irureta-Goyena**

*- Estado cambiado Resuelta por Asignada*

Pendiente de subir a SVN

### **#4 - 2011-06-28 15:02 - Alvaro Irureta-Goyena**

*- Estado cambiado Asignada por Resuelta*